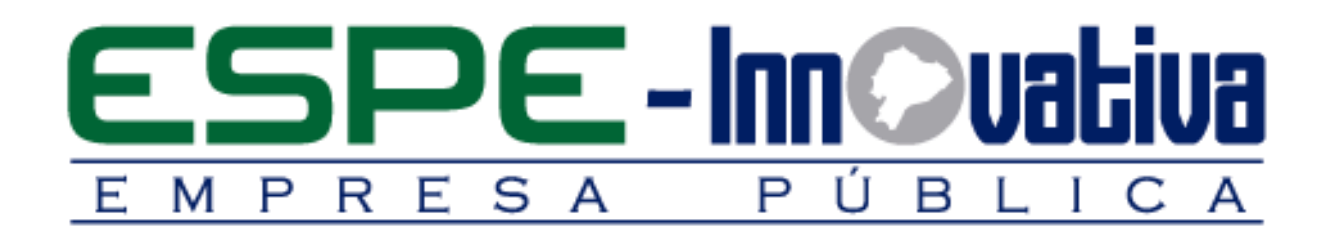

# **Presentación del Curso**

**Inteligencia De Negocios & Six Sigma con Power BI Y Excel**

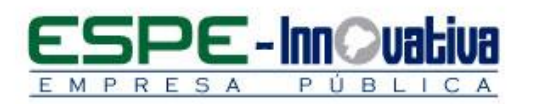

# Tabla de contenido

۶

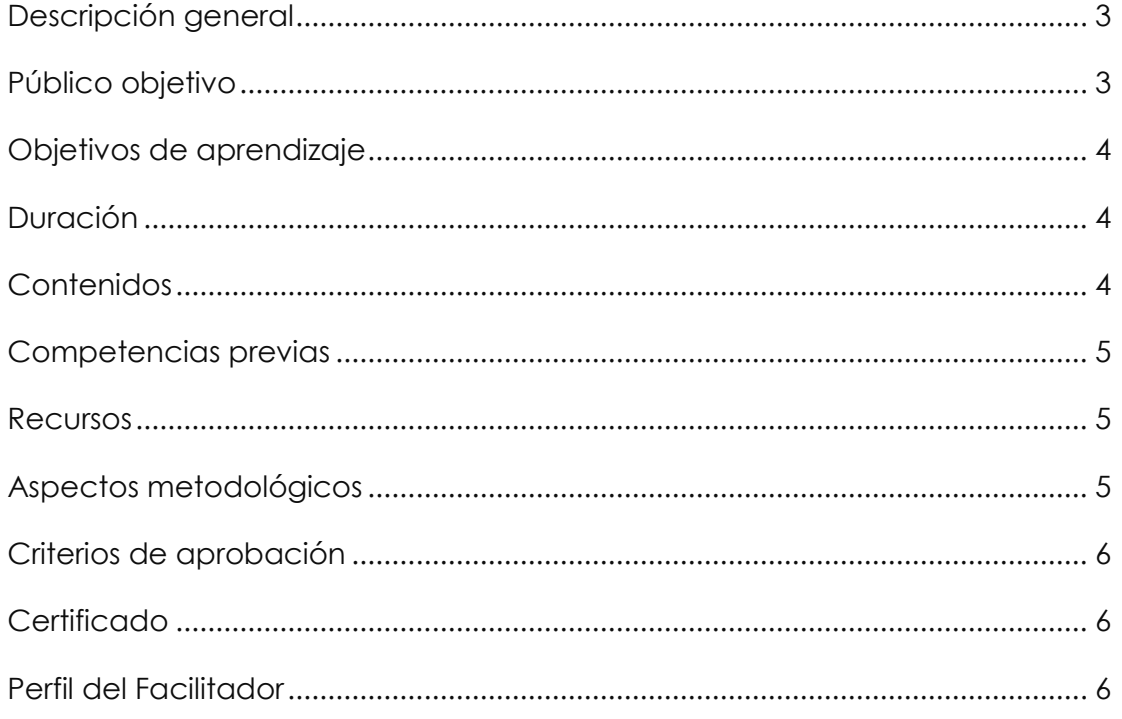

 $\overline{\mathbf{2}}$ 

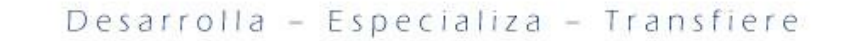

# **INTELIGENCIA DE NEGOCIOS & SIX SIGMA CON POWER BI Y EXCEL**

# <span id="page-2-0"></span>**Descripción general**

RES

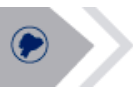

El presente curso se desarrollará en la modalidad presencial, el cual permitirá convertir datos en información a través de la utilización de herramientas de Power BI y Excel, los resultados permiten efectuar cambios pertinentes en los negocios para impulsar nuevas oportunidades que permite conducir de manera efectiva la empresa.

En esta capacitación se estudiará la aplicación del Power BI y el uso de funciones lógicas, estadísticas y de texto, diseño de un dash board dinámico, diseño del lienzo dinámico en base a los indicadores de rendimiento y la aplicación de ejercicios prácticos con enfoque de ventas y mercadeo.

Este curso se encuentra organizado en seis unidades:

En la primera unidad se analiza que es una variable, tipos de variables para definir la estructura base.

En la segunda unidad se analiza el conjunto de funciones, operadores y constantes que permite crear nueva información a partir de datos ya incluidos en un modelo.

En la tercera unidad se procederá a elaborar gráficos univariantes y bivariantes, útiles para analizar información y tomar decisiones eficaces.

En la cuarta unidad se aplicara casos prácticos con enfoque financiero para conocer el alcance de Power Pivot y Power BI.

En la quinta unidad se analizara los indicadores de gestión a través de un panel en el que se regula los umbrales de valor para definir el indicador.

En la sexta unidad se estudiara el modelo Six Sigma que es una metodología de mejora de procesos para fortalecer la excelencia organizacional.

Con esta capacitación logrará mejorar el desempeño profesional y competente de las personas que trabajan con grandes bloques de datos para analizar información a través de las herramientas de Power BI y Excel, las cuales permiten tomar acciones certeras que beneficien a la empresa.

# <span id="page-2-1"></span>**Público objetivo**

El curso está dirigido a jóvenes bachilleres, jóvenes universitarios, egresados, técnicos, profesionales y público en general que deseen dominar mediante técnicas y herramientas correctas la gestión de bases de datos, para fortalecer destrezas diferenciadoras que demanda el ámbito laboral.

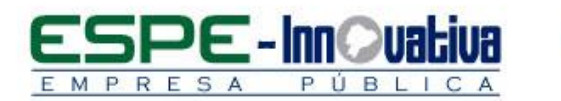

# <span id="page-3-0"></span>**Objetivos de aprendizaje**

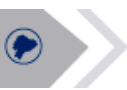

#### **Objetivo general**

 Desarrollar el conocimiento necesario para diseñar modelos dinámicos de alto impacto con Power BI y Excel con enfoque de análisis estratégico, de ésta forma se pueda optimizar el proceso de toma de decisiones en los negocios.

#### **Objetivos específicos**

- Estar en la capacidad de entender la construcción de indicadores de gestión utilizando el Power BI.
- Aplicar la herramienta tecnológica de Power BI para la consolidación y generación de información mediante ejercicios prácticos.
- Interpretar modelos dinámicos con Power BI y Excel que serán utilizados a través de la aplicación de casos de estudios en diferentes áreas: financiera, marketing y venta.

# <span id="page-3-2"></span><span id="page-3-1"></span>**Duración**  El curso tiene una duración de 40 horas. **Contenidos BLOQUE 1: Diseño de un dashboard dinámico** 1.1 Definición y alcance de los tipos de variables 1.2 Validación de las variables 1.3 Diseño de una base estructurada 1.4 Construcción del reporte dinámico por segmentos 1.5 Diseño de un dashboard dinámico **BLOQUE 2: Aplicación del Power Query y uso de DAX** 2.1 Creación de nuevas columnas 2.2 Creación de medidas 2.3 Uso de DAX funciones lógicas y texto

- 2.4 Uso de DAX funciones estadísticas
- 2.5 Diseño de mi primer visualizador

## **BLOQUE 3: Modelo de marketing y ventas con Power BI**

- 3.1 Definición del tipo de datos
- 3.2 Uso de mapas y mapa coroplético
- 3.3 Uso de medidas estadísticas y construcción de tarjetas
- 3.4 Uso de gráficos univariantes y bivariantes
- 3.5 Diseño del lienzo con enfoque de ventas y mercadeo caso empresarial.

# **BLOQUE 4: Modelo financiero con Power Pivot & Power BI**

4.1 Alcance del Power Pivot en Power BI

PUBL

- 4.2 Tipos de modelos relacional y cuando se recomienda su aplicación
- 4.3 Construcción del modelo relacional caso financiero
- 4.4 Diseño del lienzo dinámico en base a los indicadores de rendimiento
- 4.5 Publicación del modelo en la WEB.

# **BLOQUE 5: Modelo Balanced Scorecard- Uso de los KPI en Power BI**

- 5.1 Enfoque de un tablero de gestión
- 5.2 Construcción de indicadores de gestión
- 5.3 Construcción de velocímetros y tacómetros dinámicos
- 5.4 Diseño de los KPI

MPRESA

5.5 Construcción de un Balanced Scorecard con KPI Market place

#### **BLOQUE 6: Modelo SIX SIGMA con Power BI**

- 6.1 Conceptualización del SIX SIGMA
- 6.2 Estructura de metodología DMAIC
- 6.3 Herramientas de definición, regla 80/20
- 6.4 Herramientas de medición causa efecto Ishikawa
- 6.5 Gráficas de control e indicadores de capacidad

## <span id="page-4-0"></span>**Competencias previas**

**Conocimientos**: Los participantes deben tener conocimientos básicos de Excel

**Habilidades o destrezas**: Los participantes deben manejar herramientas ofimáticas, principalmente el Excel.

**Valores**: Los participantes deben ser: proactivos, puntuales y responsables.

#### <span id="page-4-1"></span>**Recursos**

Los recursos que se requieren para la ejecución del curso presencial son los siguientes:

- Acceso a un equipo de computación con conexión a internet.
- Acceso al paquete Microsoft Office en sus componentes Word, Excel y power point.
- Disponer de un software para lectura de archivos PDF.
- Excel y Power BI
- Block, esfero

#### <span id="page-4-2"></span>**Aspectos metodológicos**

El curso presencial se desarrolla totalmente en las aulas de clase, la metodología a seguirse en este curso será sobre la base de charlas magistrales, de aprendizaje participativo que promueva el análisis de los casos relacionados con la experiencia de los participantes, en cuyo caso el profesor tendrá un rol de Facilitador.

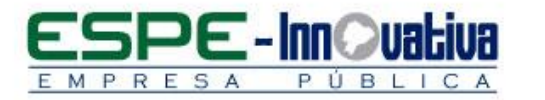

Se fortalecerá conocimientos que permita elaborar reportes e informes dinámicos aplicando herramientas de Power BI y Excel para mejorar la gestión operativa, laboral y comercial.

Se desarrollarán casos prácticos que permitan a los estudiantes poner en práctica el conocimiento teórico impartido.

El contenido del curso se pondrá a disposición de todos los participantes, para el desarrollo del proceso de capacitación.

# <span id="page-5-0"></span>**Criterios de aprobación**

- Cumplimiento de las actividades propuestas en el plazo establecido
- Participación activa en las clases
- Asistencia del 80%
- Obtención de un rendimiento mínimo de 7/10 puntos en el curso

# <span id="page-5-1"></span>**Certificado**

El participante que cumpla con los criterios de aprobación, recibirá un certificado con el aval de la Universidad de las Fuerzas Armadas – ESPE, ESPE INNOVATIVA EP y SETEC.

## <span id="page-5-2"></span>**Perfil del Facilitador**

## **Formación académica**

#### **Pregrado:**

Ingeniero Comercial Ingeniero en Sistemas Economista Áreas afines

#### **Posgrado (De preferencia)**

Magister en Administración de Negocios

#### **Otros**

Capacitación en áreas afines

#### **Experiencia relacionada**

Experiencia profesional en el sector privado y docencia en el área de Excel y Power BI.

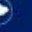

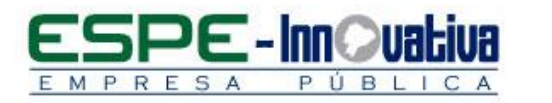

Esta obra está bajo una licencia de [Creative Commons Reconocimiento-NoComercial-](http://creativecommons.org/licenses/by-nc-nd/3.0/ec/)[SinObraDerivada 3.0 Ecuador](http://creativecommons.org/licenses/by-nc-nd/3.0/ec/)

Ø

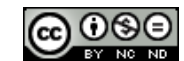